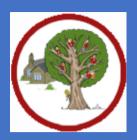

## Launton Church of England Primary School

## Computing Curriculum Progression EYFS

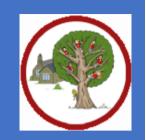

The computing strand has been removed from the revised EYFS guidance.

|                 | Information Technology                                                                                                    | Computing Science                                                                                                    | Digital Literacy                                                                                                    |
|-----------------|----------------------------------------------------------------------------------------------------|----------------------------------------------------------------------------------------------------|----------------------------------------------------------------------------------------------------|
| Year<br>group N | <ul> <li>play on a touch screen game and use computers/keyboards/mouse in role play</li> <li>know the difference between a photograph and a video.</li> <li>take a photograph</li> <li>find ways to change your voice (tube, tin can, shouting to create an echo)</li> <li>record sounds with different resources</li> </ul>                                                                                                    | <ul> <li>spot simple patterns</li> <li>sequence simple familiar tasks</li> </ul>                                                                                                    | <ul> <li>give examples of how I (might) use<br/>technology to communicate with people I know</li> <li>talk about how to use the internet to find<br/>things out</li> <li>know that work I create belongs to me.</li> <li>name my work so that others know it belongs<br/>to me</li> </ul>                                                                                                    |
| Year<br>group R | <ul> <li>type letters with increasing confidence using<br/>a keyboard and tablet</li> <li>dictate short, clear sentences into a digital<br/>device</li> <li>identify a chart</li> <li>sort physical objects, take a picture and<br/>discuss what I have done</li> <li>present simple data on a digital device</li> <li>record my voice over a picture</li> <li>create a simple digital collage</li> <li>move and resize images with my fingers or<br/>mouse</li> <li>animate a simple image to speak in role</li> <li>create a simple animation to tell a story<br/>including more than one character.</li> <li>record a short film using the camera</li> <li>record and play a film</li> </ul> | <ul> <li>follow simple oral algorithms</li> <li>use a mouse, touch screen or appropriate access device to target and select options on screen</li> <li>input a simple sequence of commands to control a digital device with support (Bee Bot)</li> </ul> | <ul> <li>recognise that I can say "no" / "please stop"<br/>/ "I'll tell" / "I'll ask" to somebody who asks me<br/>to do something that makes me feel sad,<br/>embarrassed or upset</li> <li>explain how this could be either in real life or<br/>online</li> <li>recognise some ways in which the internet<br/>can be used to communicate</li> <li>identify ways that information can be put on<br/>the internet</li> <li>describe ways that some people can be<br/>unkind online</li> <li>offer examples of how this can make others<br/>feel</li> <li>identify devices I could use to access<br/>information on the internet</li> </ul> |

| <ul> <li>watch films back</li> <li>take a photograph and use it in an app</li> <li>use a painting app and explore the paint and<br/>brush tools</li> <li>scan a QR code</li> <li>explore a 360 image</li> <li>talk about AR objects in my class</li> <li>record sounds/voices in storytelling and<br/>explanations.</li> </ul> | <ul> <li>give simple examples of how to find<br/>information (e.g. search engine, voice activated<br/>searching)</li> <li>identify rules that help keep us safe and<br/>healthy in and beyond the home when using<br/>technology and give some simple examples</li> <li>identify some simple examples of my<br/>personal information (e.g. name, address,<br/>birthday, age, location)</li> <li>describe the people trust and can share this<br/>with; explain why trust them</li> <li>know that work I create belongs to me</li> </ul> |
|----------------------------------------------------------------------------------------------------|----------------------------------------------------------------------------------------------------|
|                                                                                                    | <ul> <li>know that work I create belongs to me</li> <li>name my work so that others know it belongs<br/>to me</li> </ul>                                                                                                    |

## Launton Church of England Primary School

## Computing Curriculum Progression KS1

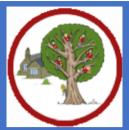

| Computing system<br>and Network                                                                                                    | -                                                                                                    | Programming A                                                                                                    | Data and information                                                                                                    | Creating media                                                                                                    | Programming B                                                                                                    |
|----------------------------------------------------------------------------------------------------|----------------------------------------------------------------------------------------------------|----------------------------------------------------------------------------------------------------|----------------------------------------------------------------------------------------------------|----------------------------------------------------------------------------------------------------|----------------------------------------------------------------------------------------------------|
|                                                                                                    |                                                                                                    |                                                                                                    | information                                                                                                    |                                                                                                    |                                                                                                    |
| Year<br>group 1<br>Year<br>group 1<br>Year<br>group 1<br>Year<br>group 1<br>Year<br>group 1<br>Year<br>group 1<br>Year<br>group 1<br>Year<br>group 1<br>Seplain technology exam<br>help us<br>- explain technology in the<br>classroom<br>- name the main<br>of a compute<br>- switch on and<br>into a compute<br>- switch on and<br>into a compute<br>- use a mouse to<br>and drag<br>- click and drag<br>make objects of<br>screen<br>- use a mouse to<br>a program<br>- save my work to<br>- say what a key<br>is for<br>- type my name<br>computer<br>- delete letter<br>- open my work f | ese- draw lines on aoplesscreen and explain<br>which tools I usedlogy- make marks on ahatscreen and explain<br>which tools I usedes of- use the paint tools to<br>draw a picture<br>- make marks with the<br>partspartssquare and line toolser- use the shape and<br>line tools effectively<br>erer- use the shape and<br>line tools to recreate<br>the work of an artistto- choose appropriate<br>a picture in<br>totothe style of an artist<br>- make appropriate<br>soardopencolour choices<br>- choose appropriate<br>opena file<br>paint tools and colours<br>to recreate the work of<br>an artiston a- say which tools were<br>helpful and why<br>ss- I know that different | Moving a Robot<br>- match a command to<br>an outcome<br>- predict the outcome<br>of a command on a<br>device<br>- run a command on a<br>device<br>- follow an instruction<br>- give directions<br>- recall words that can<br>be acted out<br>- compare forwards<br>and backwards<br>movements<br>- predict the outcome<br>of a sequence<br>involving forwards and<br>backwards commands<br>- start a sequence<br>from the same place<br>- compare left and<br>right turns<br>- experiment with turn<br>and move commands<br>to move a robot<br>- predict the outcome<br>of a sequence<br>involving up to four<br>commands<br>- choose the order of<br>commands in a | Grouping data<br>- describe objects<br>using labels<br>- identify the label for<br>a group of objects<br>- match objects to<br>groups<br>- count a group of<br>objects<br>- count objects<br>- group objects<br>- describe an object<br>- describe a property<br>of an object<br>- find objects with<br>similar properties<br>- count how many<br>objects share a<br>property<br>- group objects in<br>more than one way<br>- group similar objects<br>- choose how to group<br>objects<br>- describe groups of<br>objects<br>- record how many<br>objects are in a group<br>- compare groups of<br>objects<br>- decide how to group<br>objects to answer a | Digital writing<br>- identify and find keys<br>on a keyboard<br>- open a word<br>processor<br>- recognise keys on a<br>keyboard<br>- enter text into a<br>computer<br>- use backspace to<br>remove text<br>- use letter, number,<br>and space keys<br>- explain what the keys<br>that I have learnt about<br>already do<br>- identify the toolbar<br>and use bold, italic,<br>and underline<br>- type capital letters<br>- change the font<br>- select all of the text<br>by clicking and<br>dragging<br>- select a word by<br>double-clicking<br>- decide if my changes<br>have improved my<br>writing<br>- say what tool I used<br>to change the text | Programming<br>animations<br>- compare different<br>programming tools<br>- find which<br>commands to move a<br>sprite<br>- use commands to<br>move a sprite<br>- run my program<br>- use a Start block in a<br>program<br>- use more than one<br>block by joining them<br>together<br>- change the value<br>- find blocks that have<br>numbers<br>- say what happens<br>when I change a value<br>- add blocks to each of<br>my sprites<br>- delete a sprite<br>- show that a project<br>can include more than<br>one sprite<br>- choose appropriate<br>artwork for my project<br>- create an algorithm<br>for each sprite<br>- decide how each<br>sprite will move |

|                 | <ul> <li>use the arrow keys<br/>to move the cursor</li> <li>discuss how we<br/>benefit from these<br/>rules</li> <li>give examples of<br/>some of these rules</li> <li>identify rules to keep<br/>us safe and healthy<br/>when we are using<br/>technology in and<br/>beyond the home</li> </ul>                                                                                                    | <ul> <li>change the colour<br/>and brush sizes</li> <li>make dots of colour<br/>on the page</li> <li>use dots of colour to<br/>create a picture in the<br/>style of an artist on my<br/>own</li> <li>explain that pictures<br/>can be made in lots of<br/>different ways</li> <li>say whether I prefer<br/>painting using a<br/>computer or using<br/>paper</li> <li>spot the differences<br/>between painting on a<br/>computer and on<br/>paper</li> </ul>                                                 | sequence<br>- debug my program<br>- explain what my<br>program should do<br>- identify several<br>possible solutions<br>- plan two programs<br>- use two different<br>programs to get to the<br>same place                                                                                                    | question<br>- record and share<br>what I have found                                                                                                    | <ul> <li>use 'undo' to remove<br/>changes</li> <li>explain the<br/>differences between<br/>typing and writing</li> <li>make changes to<br/>text on a computer</li> <li>say why I prefer<br/>typing or writing</li> </ul>                                                                                                    | <ul> <li>add programming<br/>blocks based on my<br/>algorithm</li> <li>test the programs I<br/>have created</li> <li>use sprites that<br/>match my design</li> </ul>                                                                                                    |
|-----------------|----------------------------------------------------------------------------------------------------|----------------------------------------------------------------------------------------------------|----------------------------------------------------------------------------------------------------|----------------------------------------------------------------------------------------------------|----------------------------------------------------------------------------------------------------|----------------------------------------------------------------------------------------------------|
| Year<br>group 2 | IT Around Us<br>- describe some uses<br>of computers<br>- identify examples of<br>computers<br>- identify that a<br>computer is a part of<br>IT<br>- identify examples of<br>IT<br>- identify that some IT<br>can be used in more<br>than one way<br>- sort school IT by<br>what it's used for<br>- find examples of<br>information<br>technology<br>- sort IT by where it is<br>found<br>- talk about uses of<br>information<br>technology | Digital Photography<br>- explain what I did to<br>capture a digital photo<br>- recognise what<br>devices can be used to<br>take photographs<br>- talk about how to<br>take a photograph<br>- explain the process<br>of taking a good<br>photograph<br>- explain why a photo<br>looks better in portrait<br>or landscape format<br>- take photos in both<br>landscape and portrait<br>format<br>- discuss how to take a<br>good photograph<br>- identify what is<br>wrong with a<br>photograph<br>- improve a | Robot Algorithmns<br>- choose a series of<br>words that can be<br>enacted as a sequence<br>- follow instructions<br>given by someone else<br>- give clear<br>instructions<br>- show the difference<br>in outcomes between<br>two sequences that<br>consist of the same<br>commands<br>- use an algorithm to<br>program a sequence<br>on a floor robot<br>- use the same<br>instructions to create<br>different algorithms<br>- compare my<br>prediction to the<br>program outcome<br>- follow a sequence | Pictograms<br>- compare totals in a<br>tally chart<br>- record data in a tally<br>chart<br>- represent a tally<br>count as a total<br>- enter data onto a<br>computer<br>- use a computer to<br>view data in a different<br>format<br>- use pictograms to<br>answer simple<br>questions about<br>objects<br>- explain what the<br>pictogram shows<br>- organise data in a<br>tally chart<br>- use a tally chart to<br>create a pictogram<br>- answer 'more<br>than'/'less than' and | Digital Music<br>- describe music using<br>adjectives<br>- identify simple<br>differences in pieces<br>of music<br>- say what I do and<br>don't like about a piece<br>of music<br>- create a rhythm<br>pattern<br>- explain that music is<br>created and played by<br>humans<br>- play an instrument<br>following a rhythm<br>pattern<br>- connect images with<br>sounds<br>- relate an idea to a<br>piece of music<br>- use a computer to<br>experiment with pitch | <ul> <li>Programming Quizes <ul> <li>identify that a</li> <li>program needs to be</li> <li>started</li> </ul> </li> <li>identify the start of a sequence</li> <li>show how to run my program</li> <li>change the outcome of a sequence of commands <ul> <li>match two</li> <li>sequences with the same outcome</li> </ul> </li> <li>predict the outcome of a sequence of commands <ul> <li>match two</li> <li>sequences with the same outcome</li> </ul> </li> <li>predict the outcome of a sequence of commands</li> <li>build the sequences of blocks I need</li> <li>decide which blocks to use to meet the design</li> <li>work out the actions</li> </ul> |

| <ul> <li>demonstrate how IT</li> <li>devices work together</li> <li>recognise common</li> <li>types of technology</li> <li>say why we use IT</li> <li>list different uses of</li> </ul> | photograph by<br>retaking it<br>- experiment with<br>different light sources<br>- explain why a picture | <ul> <li>predict the outcome<br/>of a sequence</li> <li>explain the choices I<br/>made for my mat<br/>design</li> <li>identify different</li> </ul> | 'most/least' questions<br>about an attribute<br>- create a pictogram<br>to arrange objects by<br>an attribute<br>- tally objects using a | <ul> <li>explain how my</li> <li>music can be played in<br/>different ways</li> <li>identify that music is<br/>a sequence of notes</li> </ul> | of a sprite in an<br>algorithm<br>- choose backgrounds<br>for the design<br>- choose characters |
|----------------------------------------------------------------------------------------------------|----------------------------------------------------------------------------------------------------|----------------------------------------------------------------------------------------------------|----------------------------------------------------------------------------------------------------|----------------------------------------------------------------------------------------------------|-------------------------------------------------------------------------------------------------|
| information<br>technology                                                                                                    | may be unclear<br>- explore the effect<br>that light has on a                                           | routes around my mat<br>- test my mat to make                                                                                                    | common attribute<br>- choose a suitable                                                                                                  | <ul> <li>refine my musical<br/>pattern on a computer</li> <li>add a sequence of</li> </ul>                                                    | for the design<br>- create a program<br>based on the new                                        |
| <ul> <li>say how rules can<br/>help keep me safe</li> <li>talk about different</li> </ul>                                                                                               | photo<br>- apply a range of<br>photography skills to                                                    | sure that it is usable<br>- create an algorithm<br>to meet my goal                                                                                  | attribute to compare<br>people<br>- collect the data I                                                                                   | notes to my rhythm<br>- create a rhythm<br>which represents an                                                                                | design<br>- build sequences of<br>blocks to match my                                            |
| rules for using IT<br>- explain the need to                                                                                                    | capture a photo<br>- identify which                                                                     | - explain what my algorithm should                                                                                                    | need<br>- create a pictogram                                                                                                    | animal İ've chosen<br>- create my animal's                                                                                                    | design<br>- choose the images                                                                   |
| use IT in different<br>ways                                                                                                    | photos are real and<br>which have been                                                                  | achieve<br>- use my algorithm to                                                                                                    | and draw conclusions<br>from it                                                                                                    | rhythm on a computer<br>- explain how I                                                                                                    | for my own design<br>- create an algorithm                                                      |
| <ul> <li>identify the choices<br/>that I make when<br/>using IT</li> </ul>                                                                                                    | changed<br>- recognise which<br>photos have been                                                        | create a program<br>- plan algorithms for<br>different parts of a                                                                                   | <ul> <li>give simple examples<br/>of why information<br/>should not be shared</li> </ul>                                                 | changed my work<br>- listen to music and<br>describe how it makes                                                                             | <ul> <li>compare my project</li> <li>to my design</li> <li>debug my program</li> </ul>          |
| <ul> <li>use IT for different<br/>types of activities</li> </ul>                                                                                                    | changed                                                                                                 | task<br>- put together the<br>different parts of my<br>program                                                                                      | <ul> <li>share what I have<br/>found out using a<br/>computer</li> <li>use a computer</li> </ul>                                         | me feel<br>- review my work                                                                                                    | <ul> <li>improve my project</li> <li>by adding features</li> </ul>                              |
|                                                                                                    |                                                                                                    | <ul> <li>test and debug each<br/>part of the program</li> </ul>                                                                                     | program to present<br>information in<br>different ways                                                                                   |                                                                                                    |                                                                                                 |

,

|                 | Launton Church of England Primary School         Computing Curriculum Porgression Lower KS2                                                                                                    |                                                                                                    |                                                                                                    |                                                                                                    |                                                                                                    |                                                                                                    |  |  |
|-----------------|----------------------------------------------------------------------------------------------------|----------------------------------------------------------------------------------------------------|----------------------------------------------------------------------------------------------------|----------------------------------------------------------------------------------------------------|----------------------------------------------------------------------------------------------------|----------------------------------------------------------------------------------------------------|--|--|
|                 | Computing systems<br>and Networks                                                                                                    | Creating Media                                                                                                    | Programming A                                                                                                    | Data and information                                                                                                    | Creating media                                                                                                    | Programming B                                                                                                    |  |  |
| Year<br>group 3 | Connecting Computers<br>- explain that digital<br>devices accept inputs<br>- explain that digital<br>devices produce<br>outputs<br>- follow a process<br>- classify input and<br>output devices<br>- describe a simple<br>process<br>- design a digital<br>device<br>- explain how I use<br>digital devices for<br>different activities<br>- recognise similarities<br>between using digital<br>devices and non-digital<br>tools<br>- suggest differences<br>between using digital<br>devices and non-digital<br>tools<br>- discuss why we need<br>a network switch<br>- explain how<br>messages are passed<br>through multiple<br>connections<br>- recognise different<br>connections | Stop Frame<br>animation<br>- create an effective<br>flip book—style<br>animation<br>- draw a sequence of<br>pictures<br>- explain how an<br>animation/flip book<br>works<br>- create an effective<br>stop-frame animation<br>- explain why little<br>changes are needed<br>for each frame<br>- predict what an<br>animation will look like<br>- break down a story<br>into settings,<br>characters and events<br>- create a storyboard<br>- describe an<br>animation that is<br>achievable on screen<br>- evaluate the quality<br>of my animation<br>- review a sequence<br>of frames to check my<br>work<br>- use onion skinning<br>to help me make small | Sequencing Sounds<br>- explain that objects in<br>Scratch have attributes<br>(linked to)<br>- identify the objects in<br>a Scratch project<br>(sprites, backdrops)<br>- recognise that<br>commands in Scratch<br>are represented as<br>blocks<br>- choose a word which<br>describes an on-<br>screen action for my<br>plan<br>- create a program<br>following a design<br>- identify that each<br>sprite is controlled by<br>the commands I<br>choose<br>- create a sequence of<br>connected commands<br>- explain that the<br>objects in my project<br>will respond exactly to<br>the code<br>- start a program in<br>different ways<br>- combine sound<br>commands<br>- explain what a | Branching Databases<br>- create two groups of<br>objects separated by<br>one attribute<br>- investigate<br>questions with yes/no<br>answers<br>- make up a yes/no<br>question about a<br>collection of objects<br>- arrange objects into<br>a tree structure<br>- create a group of<br>objects within an<br>existing group<br>- select an attribute to<br>separate objects into<br>groups<br>- group objects using<br>my own yes/no<br>questions<br>- select objects to<br>arrange in a branching<br>database<br>- test my branching<br>database<br>- test my branching<br>database<br>structures<br>- create yes/no<br>questions using given | <u>Desktop Publishing</u><br>- explain the difference<br>between text and<br>images<br>- identify the<br>advantages and<br>disadvantages of using<br>text and images<br>- recognise that text<br>and images can<br>communicate<br>messages clearly<br>- change font style,<br>size, and colours for a<br>given purpose<br>- edit text<br>- explain that text can<br>be changed to<br>communicate more<br>clearly<br>- create a template for<br>a particular purpose<br>- define the term 'page<br>orientation'<br>- recognise<br>placeholders and say<br>why they are important<br>- choose the best<br>locations for my<br>content<br>- make changes to<br>content after I've | Events and Actions<br>in Porgrams<br>- choose which keys to<br>use for actions and<br>explain my choices<br>- explain the<br>relationship between<br>an event and an action<br>- identify a way to<br>improve a program<br>- choose a character<br>for my project<br>- choose a suitable<br>size for a character in<br>a maze<br>- program movement<br>- choose blocks to set<br>up my program<br>- consider the real<br>world when making<br>design choices<br>- use a programming<br>extension<br>- build more<br>sequences of<br>commands to make<br>my design work<br>- choose suitable keys<br>to turn on additional<br>features<br>- identify additional |  |  |

|                 | <ul> <li>demonstrate how<br/>information can be<br/>passed between<br/>devices</li> <li>explain the role of a<br/>switch, server, and<br/>wireless access point<br/>in a network</li> <li>recognise that a<br/>computer network is<br/>made up of a number<br/>of devices</li> <li>identify how devices<br/>in a network are<br/>connected together</li> <li>identify networked<br/>devices around me</li> <li>identify the benefits<br/>of computer networks</li> </ul> | changes between<br>frames<br>- evaluate another<br>learner's animation<br>- explain ways to<br>make my animation<br>better<br>- improve my<br>animation based on<br>feedback                                                                                                    | sequence is<br>- order notes into a<br>sequence<br>- build a sequence of<br>commands<br>- decide the actions<br>for each sprite in a<br>program<br>- make design choices<br>for my artwork<br>- identify and name the<br>objects I will need for a<br>project<br>- implement my<br>algorithm as code<br>- relate a task<br>description to a design                                                                                                    | attributes<br>- explain that<br>questions need to be<br>ordered carefully to<br>split objects into<br>similarly sized groups<br>- create a physical<br>version of a branching<br>database<br>- create questions that<br>will enable objects to<br>be uniquely identified<br>- independently create<br>questions to use in a<br>branching database<br>- create a branching<br>database that reflects<br>my plan<br>- suggest real-world<br>uses for branching<br>databases<br>- work with a partner<br>to test my identification<br>tool | added it<br>- paste text and<br>images to create a<br>magazine cover<br>- choose a suitable<br>layout for a given<br>purpose<br>- identify different<br>layouts<br>- match a layout to a<br>purpose<br>- compare work made<br>on desktop publishing<br>to work created by<br>hand<br>- identify the uses of<br>desktop publishing in<br>the real world<br>- say why desktop<br>publishing might be<br>helpful                                                                                                    | features (from a given<br>set of blocks)<br>- match a piece of<br>code to an outcome<br>- modify a program<br>using a design<br>- test a program<br>against a given design<br>- evaluate my project<br>- implement my<br>design<br>- make design<br>choices and justify<br>them                                                                                                    |
|-----------------|----------------------------------------------------------------------------------------------------|----------------------------------------------------------------------------------------------------|----------------------------------------------------------------------------------------------------|----------------------------------------------------------------------------------------------------|----------------------------------------------------------------------------------------------------|----------------------------------------------------------------------------------------------------|
| Year<br>group 4 | The Internet<br>- demonstrate how<br>information is shared<br>across the internet<br>- describe the internet<br>as a network of<br>networks<br>- discuss why a<br>network needs<br>protecting<br>- describe networked<br>devices and how they<br>connect<br>- explain that the<br>internet is used to<br>provide many services<br>- recognise that the<br>World Wide Web<br>contains websites and<br>web pages                                                           | Audio Production<br>- explain that the<br>person who records<br>the sound can say who<br>is allowed to use it<br>- identify the input and<br>output devices used to<br>record and play sound<br>- use a computer to<br>record audio<br>- discuss what sounds<br>can be added to a<br>podcast<br>- inspect the<br>soundwave view to<br>know where to trim my<br>recording<br>- re-record my voice<br>to improve my<br>recording | <ul> <li><u>Repitition in Shapes</u></li> <li>create a code snippet<br/>for a given purpose</li> <li>explain the effect of<br/>changing a value of a<br/>command</li> <li>program a computer<br/>by typing commands</li> <li>test my algorithm in a<br/>text-based language</li> <li>use a template to<br/>create a design for my<br/>program</li> <li>write an algorithm to<br/>produce a given<br/>outcome</li> <li>identify everyday<br/>tasks that include<br/>repetition as part of a<br/>sequence, eg brushing</li> </ul> | Data Logging<br>- choose a data set to<br>answer a given<br>question<br>- identify data that can<br>be gathered over time<br>- suggest questions<br>that can be answered<br>using a given data set<br>- explain what data<br>can be collected using<br>sensors<br>- identify that data<br>from sensors can be<br>recorded<br>- use data from a<br>sensor to answer a<br>given question<br>- identify the intervals<br>used to collect data                                                                                              | <ul> <li><u>Photo Editing</u></li> <li>explain why I might<br/>crop an image</li> <li>improve an image by<br/>rotating it</li> <li>use photo editing<br/>software to crop an<br/>image</li> <li>experiment with</li> <li>different colour effects</li> <li>explain that different<br/>colour effects make<br/>you think and feel<br/>different things</li> <li>explain why I chose<br/>certain colour effects <ul> <li>add to the<br/>composition of an<br/>image by cloning</li> <li>identify how a photo</li> </ul> </li> </ul> | <ul> <li><u>Repetition in Games</u></li> <li>list an everyday task<br/>as a set of instructions<br/>including repetition</li> <li>modify a snippet of<br/>code to create a given<br/>outcome</li> <li>predict the outcome<br/>of a snippet of code</li> <li>choose when to use<br/>a count-controlled and<br/>an infinite loop</li> <li>modify loops to<br/>produce a given<br/>outcome</li> <li>recognise that some<br/>programming<br/>languages enable</li> <li>more than one process<br/>to be run at once</li> </ul> |

| - describe how to                      | ovaloin hour counde                                            | tooth donas mayes                  | recognize that a data                           | odit oop be improved                        | abaaaa which action                      |
|----------------------------------------|----------------------------------------------------------------|------------------------------------|-------------------------------------------------|---------------------------------------------|------------------------------------------|
| - describe now to access websites on   | <ul> <li>explain how sounds<br/>can be combined to</li> </ul>  | teeth, dance moves                 | - recognise that a data logger collects data at | edit can be improved                        | - choose which action                    |
| the WWW                                |                                                                | - identify patterns in a           | 00                                              | - remove parts of an                        | will be repeated for                     |
| - describe where                       | make a podcast more                                            | sequence<br>- use a count-         | given points - talk about the data              | image using cloning - experiment with tools | each object - evaluate the               |
| websites are stored                    | engaging<br>- plan appropriate                                 | controlled loop to                 | that I have captured                            | to select and copy part                     | effectiveness of the                     |
| when uploaded to the                   | content for a podcast                                          | produce a given                    | - explain that there are                        | of an image                                 | repeated sequences                       |
| WWW                                    | -                                                              | outcome                            | different ways to view                          | - explain why photos                        | used in my program                       |
| - explain the types of                 | <ul> <li>save my project so<br/>the different parts</li> </ul> | - choose which values              | data                                            | might be edited                             | - explain what the                       |
| media that can be                      | remain editable                                                | to change in a loop                | - sort data to find                             | - use a range of tools                      | outcome of the                           |
| shared on the WWW                      | - improve my voice                                             | - identify the effect of           | information                                     | to copy between                             | repeated action should                   |
| - explain that internet                | recordings                                                     | changing the number                | - view data at different                        | images                                      | be                                       |
| services can be used                   | - record content                                               | of times a task is                 | levels of detail                                | - choose suitable                           | - explain the effect of                  |
| to create content                      | following my plan                                              | repeated                           | - plan how to collect                           | images for my project                       | my changes                               |
| online                                 | - review the quality of                                        | - predict the outcome              | data using a data                               | - create a project that                     | <ul> <li>identify which parts</li> </ul> |
| - explain what media                   | my recordings                                                  | of a program                       | logger                                          | is a combination of                         | of a loop can be                         |
| can be found on                        | - arrange multiple                                             | containing a count-                | - propose a question                            | other images                                | changed                                  |
| websites                               | sounds to create the                                           | controlled loop                    | that can be answered                            | - describe the image I                      | - re-use existing code                   |
| - recognise that add                   | effect I want                                                  | - explain that a                   | using logged data                               | want to create                              | snippets on new                          |
| content to the WWW                     | - explain the                                                  | computer can                       | - use a data logger to                          | - combine text and my                       | sprites                                  |
| - explain that there are               | difference between                                             | repeatedly call a                  | collect data                                    | image to complete the                       | - develop my own                         |
| rules to protect content               | saving a project and                                           | procedure                          | - draw conclusions                              | project                                     | design explaining what                   |
| - explain that websites                | exporting an audio file                                        | - identify 'chunks' of             | from the data that I                            | - review images                             | my project will do                       |
| and their content are                  | - open my project to                                           | actions in the real                | have collected                                  | against a given criteria                    | - evaluate the use of                    |
| created by people                      | continue working on it                                         | world                              | - explain the benefits                          | - use feedback to                           | repetition in a project                  |
| - suggest who owns                     | - choose appropriate                                           | - use a procedure in a             | of using a data logger                          | guide making changes                        | - select key parts of a                  |
| the content on                         | edits to improve my                                            | program                            | - interpret data that                           |                                             | given project to use in                  |
| websites                               | podcast                                                        | - design a program                 | has been collected                              |                                             | my own design                            |
| <ul> <li>explain that not</li> </ul>   | - listen to an audio                                           | that includes count-               | using a data logger                             |                                             | - build a program that                   |
| everything on the                      | recording to identify its                                      | controlled loops                   |                                                 |                                             | follows my design                        |
| World Wide Web is                      | strengths                                                      | - develop my program               |                                                 |                                             | <ul> <li>evaluate the steps I</li> </ul> |
| true                                   | - suggest                                                      | by debugging it                    |                                                 |                                             | followed when building                   |
| <ul> <li>explain why I need</li> </ul> | improvements to an                                             | <ul> <li>make use of my</li> </ul> |                                                 |                                             | my project                               |
| to think carefully                     | audio recording                                                | design to write a                  |                                                 |                                             | <ul> <li>refine the algorithm</li> </ul> |
| before I share or                      |                                                                | program                            |                                                 |                                             | in my design                             |
| reshare content                        |                                                                |                                    |                                                 |                                             |                                          |
| - explain why some                     |                                                                |                                    |                                                 |                                             |                                          |
| information I find                     |                                                                |                                    |                                                 |                                             |                                          |
| online may not be                      |                                                                |                                    |                                                 |                                             |                                          |
| honest, accurate, or                   |                                                                |                                    |                                                 |                                             |                                          |
| legal                                  |                                                                |                                    |                                                 |                                             |                                          |
|                                        |                                                                |                                    |                                                 |                                             |                                          |

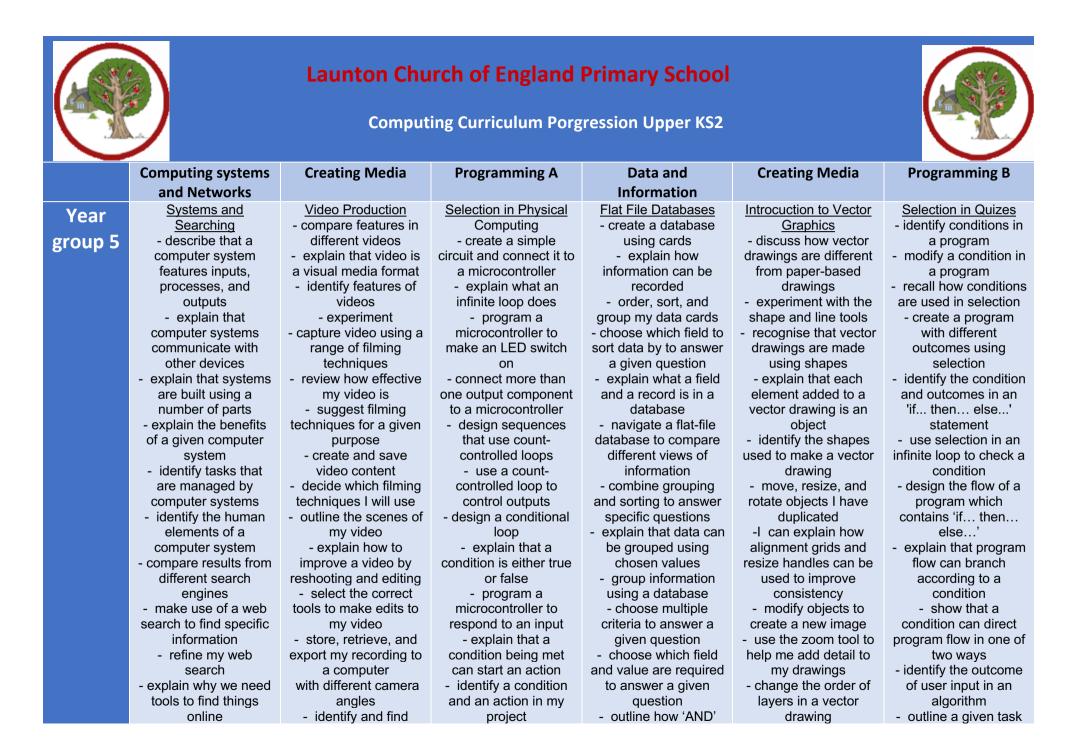

|                 | <ul> <li>recognise the role of<br/>web crawlers in<br/>creating an index</li> <li>relate a search term<br/>to the search engine's<br/>index</li> <li>explain that a search<br/>engine follows rules to<br/>rank results</li> <li>give examples of<br/>criteria used by search<br/>engines to rank results</li> <li>order a list by rank</li> <li>describe some of the<br/>ways that search<br/>results can be<br/>influenced</li> <li>explain how search<br/>engines make money</li> <li>recognise some of<br/>the limitations of<br/>search engines</li> </ul> | features on a digital<br>video recording device<br>- make use of a<br>microphone<br>- evaluate my video<br>and share my opinions<br>- make edits to my<br>video and improve the<br>final outcome<br>- recognise that my<br>choices when making<br>a video will impact on<br>the quality of the final<br>outcome                | <ul> <li>use selection (an</li> <li>'ifthen' statement)</li> <li>to direct the flow of a program</li> <li>create a detailed</li> <li>drawing of my project</li> <li>describe what my project will do</li> <li>identify a real-world</li> <li>example of a condition starting an action</li> <li>test and debug my project</li> <li>use selection to produce an intended outcome</li> <li>write an algorithm</li> <li>that describes what my model will do</li> </ul> | <ul> <li>and 'OR' can be used<br/>to refine data selection <ul> <li>explain the benefits</li> <li>of using a computer to<br/>create charts</li> <li>refine a chart by<br/>selecting a particular<br/>filter</li> </ul> </li> <li>select an appropriate<br/>chart to visually<br/>compare data</li> <li>ask questions that<br/>will need more than<br/>one field to answer</li> <li>present my findings<br/>to a group</li> <li>refine a search in a<br/>real-world context</li> </ul> | <ul> <li>identify that each<br/>added object creates a<br/>new layer in the<br/>drawing</li> <li>use layering to<br/>create an image</li> <li>copy part of a</li> <li>drawing by duplicating<br/>several objects</li> <li>recognise when I<br/>need to group and<br/>ungroup objects</li> <li>reuse a group of<br/>objects to further<br/>develop my vector<br/>drawing</li> <li>compare vector</li> <li>drawings to freehand<br/>paint drawings</li> <li>create a vector</li> <li>drawing for a specific<br/>purpose</li> <li>reflect on the skills I<br/>have used and why I<br/>have used them</li> </ul> | <ul> <li>use a design format<br/>to outline my project <ul> <li>implement my</li> </ul> </li> <li>algorithm to create the<br/>first section of my<br/>program</li> <li>share my program<br/>with others <ul> <li>test my program</li> <li>extend my program</li> <li>identify the setup<br/>code I need in my<br/>program</li> <li>identify ways the<br/>program could be<br/>improved</li> </ul> </li> </ul> |
|-----------------|----------------------------------------------------------------------------------------------------|----------------------------------------------------------------------------------------------------|----------------------------------------------------------------------------------------------------|----------------------------------------------------------------------------------------------------|----------------------------------------------------------------------------------------------------|----------------------------------------------------------------------------------------------------|
| Year<br>group 6 | Communication and<br>Collaboration<br>- describe how<br>computers use<br>addresses to access<br>websites<br>- explain that internet<br>devices have<br>addresses<br>- recognise that data<br>is transferred using<br>agreed methods<br>- explain that all data<br>transferred over the<br>internet is in packets<br>- explain that data is<br>transferred over<br>networks in packets<br>- identify and explain                                                                                                    | Webpage Creation- discuss the differenttypes of media usedon websites- explore a website- I know that websitesare written in HTML- draw a web pagelayout that suits mypurpose- recognise thecommon features of aweb page- suggest media toinclude on my page- describe what ismeant by the term 'fairuse'- find copyright-free | Variables in Games<br>- explain that the way<br>a variable changes<br>can be defined<br>- identify examples of<br>information that is<br>variable<br>- identify that<br>variables can hold<br>numbers or letters<br>- explain that a<br>variable has a name<br>and a value<br>- identify a program<br>variable as a<br>placeholder in memory<br>for a single value<br>- recognise that the                                                                           | Introduction to<br>Spreadsheets<br>- collect data<br>- enter data into a<br>spreadsheet<br>- suggest how to<br>structure my data<br>- apply an appropriate<br>format to a cell<br>- choose an<br>appropriate format for<br>a cell<br>- explain what an item<br>of data is<br>- construct a formula in<br>a spreadsheet<br>- explain which data<br>types can be used in<br>calculations                                                                                                | <ul> <li><u>3D Modelling</u></li> <li>add 3D shapes to a project</li> <li>move 3D shapes</li> <li>relative to one another</li> <li>view 3D shapes from different perspectives</li> <li>lift/lower 3D objects</li> <li>recolour a 3D object in three dimensions</li> <li>duplicate 3D objects</li> <li>group 3D objects</li> <li>rotate objects in three dimensions</li> <li>accurately size 3D objects</li> <li>combine a number of 3D objects</li> </ul>                                                                                                    | Sensing Movement<br>- apply my knowledge<br>of programming to a<br>new environment<br>- test my program on<br>an emulator<br>- transfer my program<br>to a controllable device<br>- determine the flow of<br>a program using<br>selection<br>- identify examples of<br>conditions in the real<br>world<br>- use a variable in an<br>if, then, else statement<br>to select the flow of a<br>program            |

|                                         |                               |                                       |                                                       |                                                    | • • • • • • • • • • • • • • • • • • • •                    |
|-----------------------------------------|-------------------------------|---------------------------------------|-------------------------------------------------------|----------------------------------------------------|------------------------------------------------------------|
| the main parts of a<br>data packet      | images - say why I should use | value of a variable can be changed    | <ul> <li>identify that<br/>changing inputs</li> </ul> | <ul> <li>show that<br/>placeholders can</li> </ul> | <ul> <li>experiment with<br/>different physical</li> </ul> |
| - explain that the                      | copyright-free images         | - decide where in a                   | changes outputs                                       | create holes in 3D                                 | inputs                                                     |
| internet allows                         | - add content to my           | program to change a                   | - apply a formula to                                  | objects                                            | - explain that checking                                    |
| different media to be                   | own web page                  | variable                              | multiple cells by                                     | - analyse a 3D model                               | a variable doesn't                                         |
| shared                                  | - evaluate what my            | - make use of an                      | duplicating it                                        | - choose objects to                                | change its value                                           |
| - recognise how to                      | web page looks like on        | event in a program to                 | - calculate data using                                | use in a 3D model                                  | - use a condition to                                       |
| access shared files                     | different devices and         | set a variable                        | different operations                                  | - combine objects in a                             | change a variable                                          |
| stored online                           | suggest/make edits            | - recognise that the                  | - create a formula                                    | design                                             | - explain the                                              |
| - send information                      | - preview what my             | value of a variable can               | which includes a range                                | - construct a 3D model                             | importance of the                                          |
| over the internet in                    | web page looks like           | be used by a program                  | of cells                                              | based on a design                                  | order of conditions in                                     |
| different ways                          | - describe why                | - choose the artwork                  | - apply a formula to                                  | - explain how my 3D                                | else, if statements                                        |
| - explain how the                       | navigation paths are          | for my project                        | calculate the data l                                  | model could be                                     | - modify a program to                                      |
| internet enables                        | useful                        | - create algorithms for               | need to answer                                        | improved                                           | achieve a different                                        |
| effective collaboration                 | - explain what a              | my project                            | questions                                             | - modify my 3D model                               | outcome                                                    |
| - identify different                    | navigation path is            | <ul> <li>explain my design</li> </ul> | - explain why data                                    | to improve it                                      | - use an operand (e.g.                                     |
| ways of working                         | - make multiple web           | choices                               | should be organised                                   | to improve it                                      | <pre>&lt;&gt;=) in an if, then</pre>                       |
| together online                         | pages and link them           | - choose a name that                  | - use a spreadsheet to                                |                                                    | statement                                                  |
| - recognise that                        | using hyperlinks              | identifies the role of a              | answer questions                                      |                                                    | - decide what variables                                    |
| working together on                     | - create hyperlinks to        | variable                              | - produce a chart                                     |                                                    | to include in a project                                    |
| the internet can be                     | link to other people's        | - create the artwork                  | - suggest when to use                                 |                                                    | - design the algorithm                                     |
| public or private                       | work                          | for my project                        | a table or chart                                      |                                                    | for my project                                             |
| - choose methods of                     | - evaluate the user           | - test the code that I                | - use a chart to show                                 |                                                    | - design the program                                       |
| communication to suit                   | experience of a               | have written                          | the answer to                                         |                                                    | flow for my project                                        |
| particular purposes                     | website                       | - identify ways that my               | questions                                             |                                                    | - create a program                                         |
| - explain the different                 | - explain the                 | game could be                         | 1                                                     |                                                    | based on my design                                         |
| ways in which people                    | implication of linking to     | improved                              |                                                       |                                                    | - test my program                                          |
| communicate                             | content owned by              | - share my game with                  |                                                       |                                                    | against my design                                          |
| <ul> <li>identify that there</li> </ul> | others                        | others                                |                                                       |                                                    | - use a range of                                           |
| are a variety of ways                   |                               | - use variables to                    |                                                       |                                                    | approaches to find and                                     |
| to communicate over                     |                               | extend my game                        |                                                       |                                                    | fix bugs                                                   |
| the internet                            |                               |                                       |                                                       |                                                    | _                                                          |
| - compare different                     |                               |                                       |                                                       |                                                    |                                                            |
| methods of                              |                               |                                       |                                                       |                                                    |                                                            |
| communicating on the                    |                               |                                       |                                                       |                                                    |                                                            |
| internet                                |                               |                                       |                                                       |                                                    |                                                            |
| <ul> <li>decide when I</li> </ul>       |                               |                                       |                                                       |                                                    |                                                            |
| should and should not                   |                               |                                       |                                                       |                                                    |                                                            |
| share information                       |                               |                                       |                                                       |                                                    |                                                            |
| online                                  |                               |                                       |                                                       |                                                    |                                                            |
| <ul> <li>explain that</li> </ul>        |                               |                                       |                                                       |                                                    |                                                            |
| communication on the                    |                               |                                       |                                                       |                                                    |                                                            |
| internet may not be                     |                               |                                       |                                                       |                                                    |                                                            |
| private                                 |                               |                                       |                                                       |                                                    |                                                            |
|                                         |                               |                                       |                                                       |                                                    |                                                            |